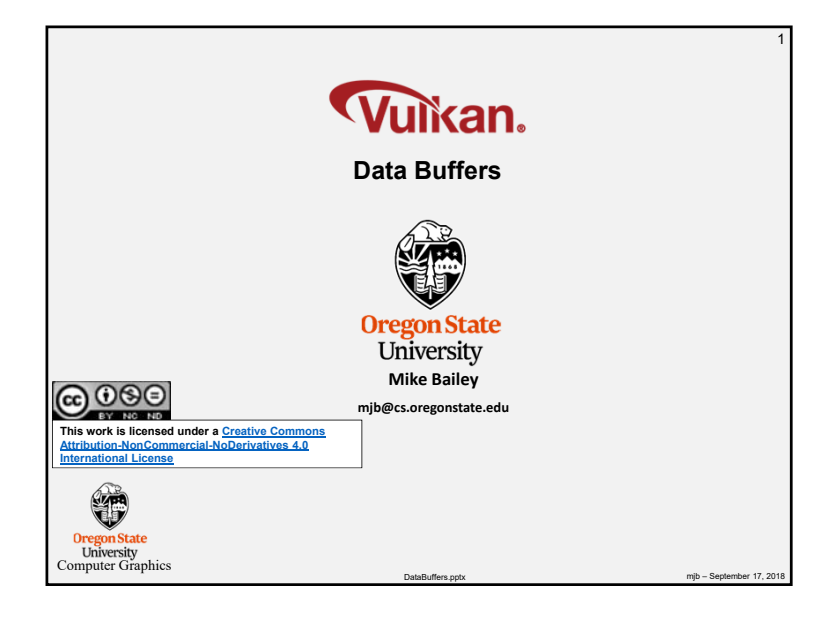

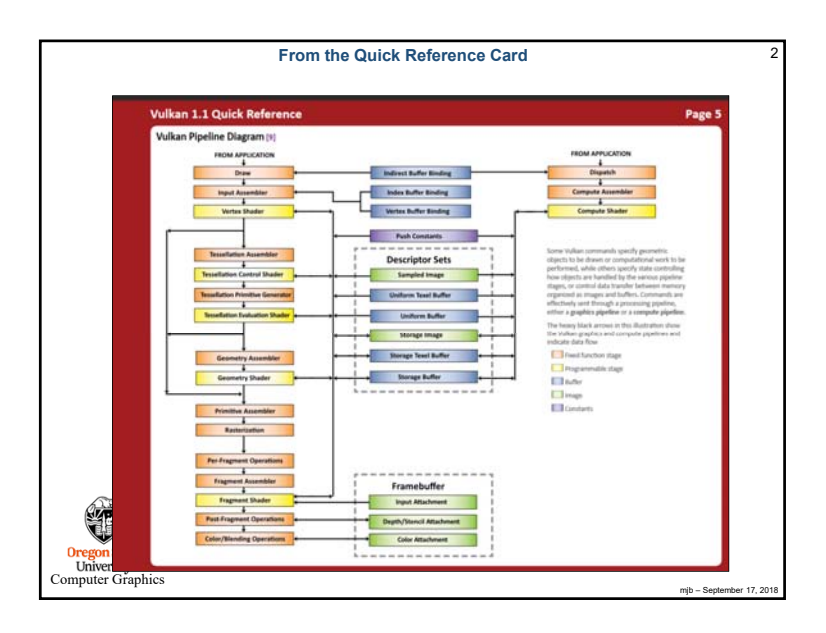

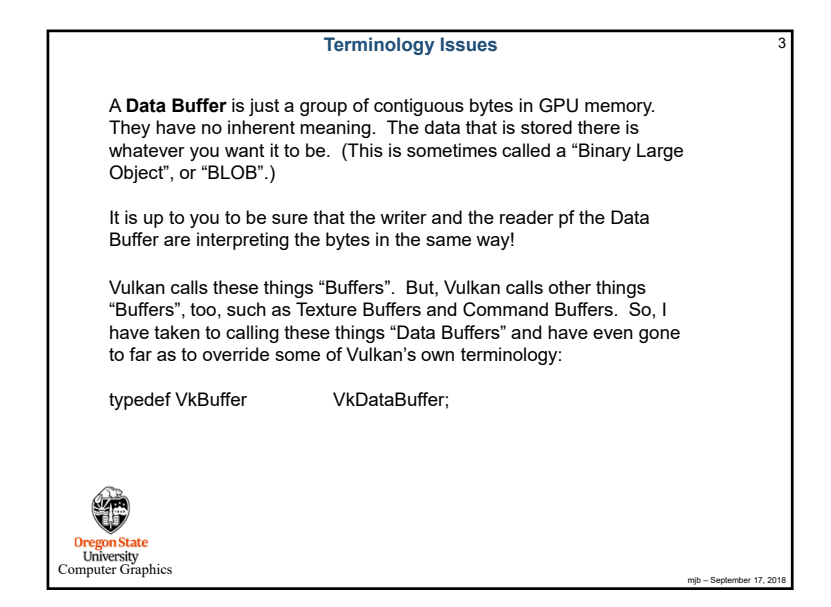

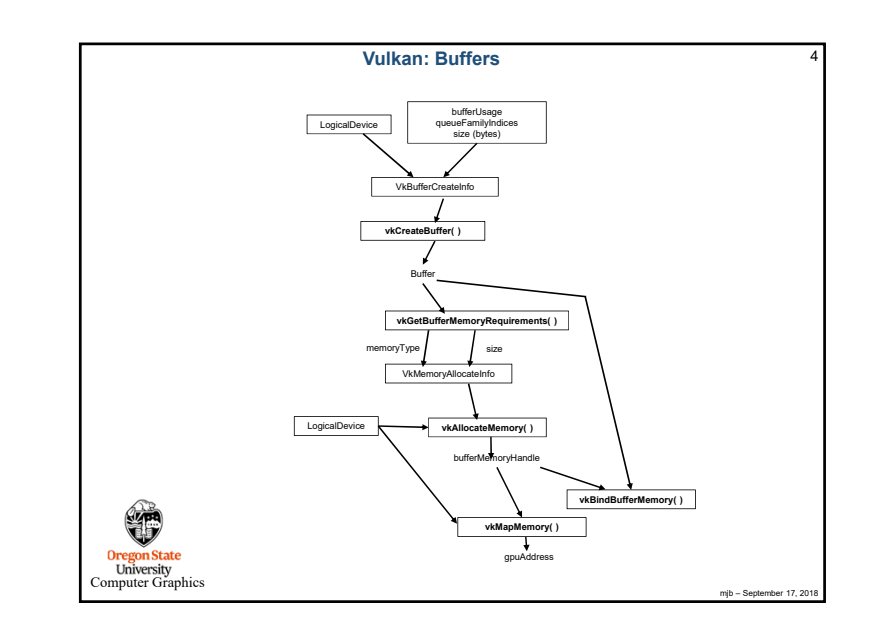

6

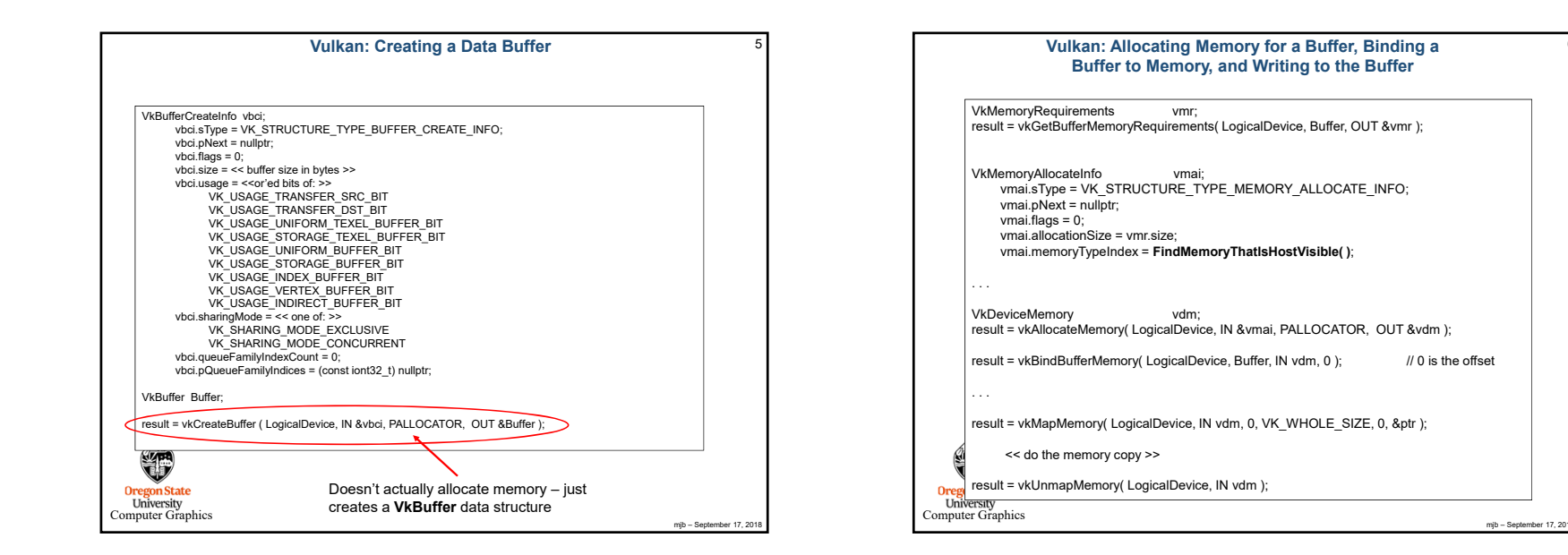

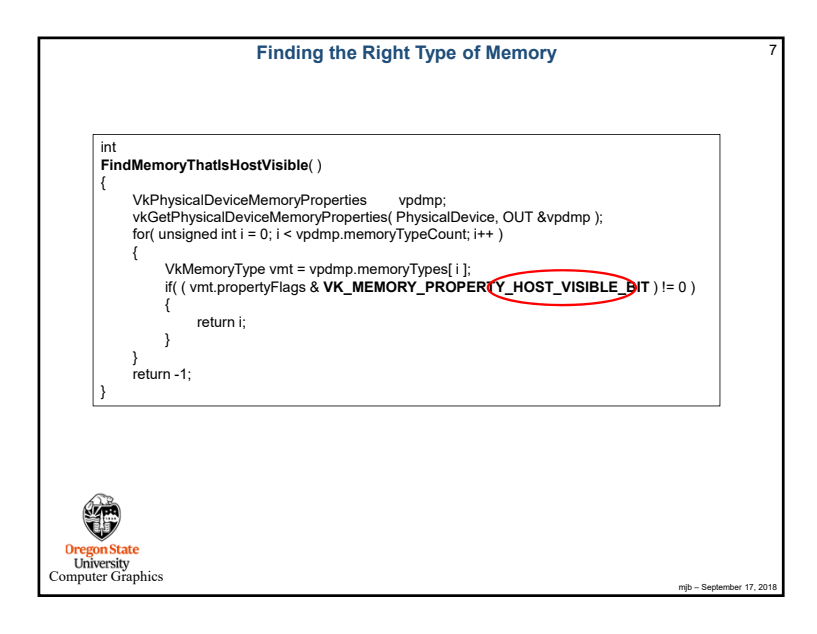

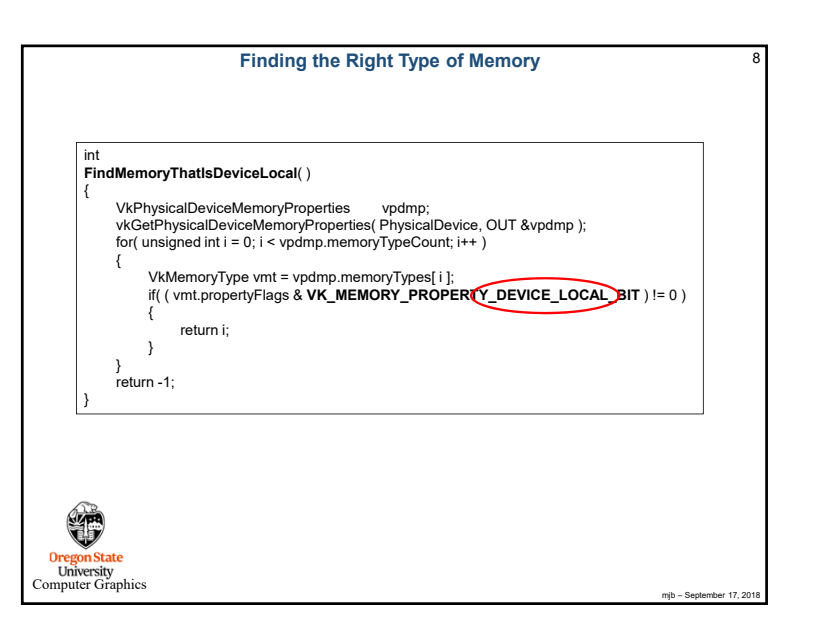

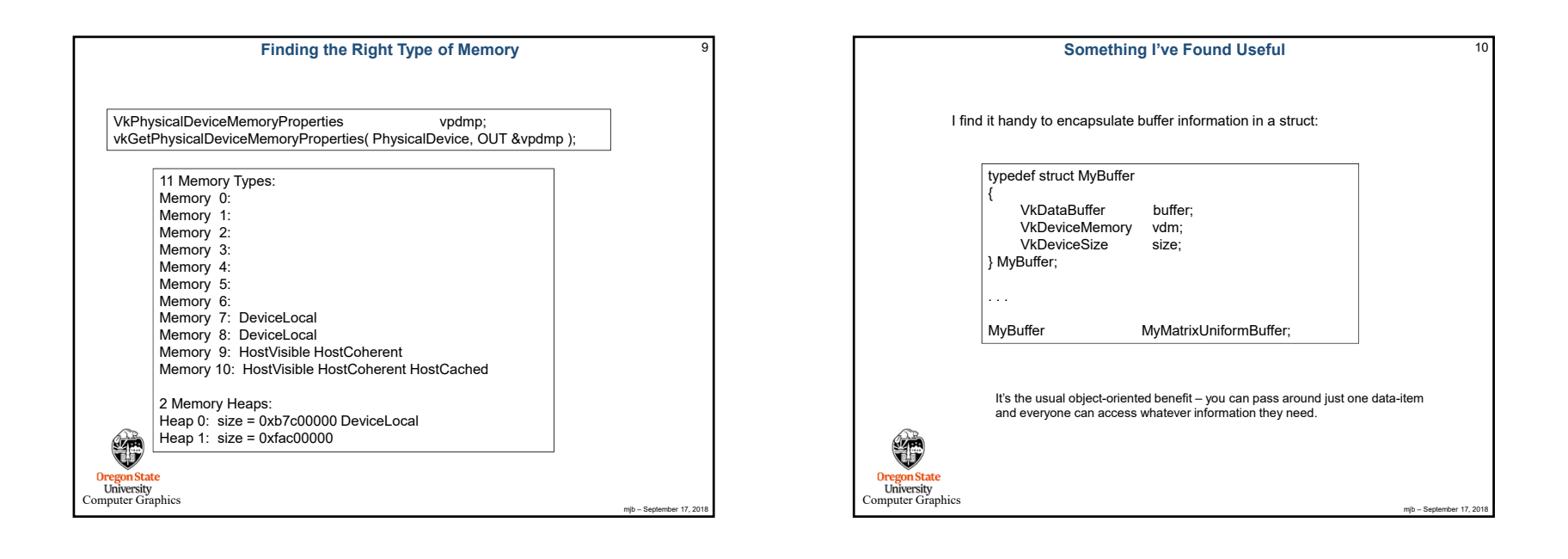

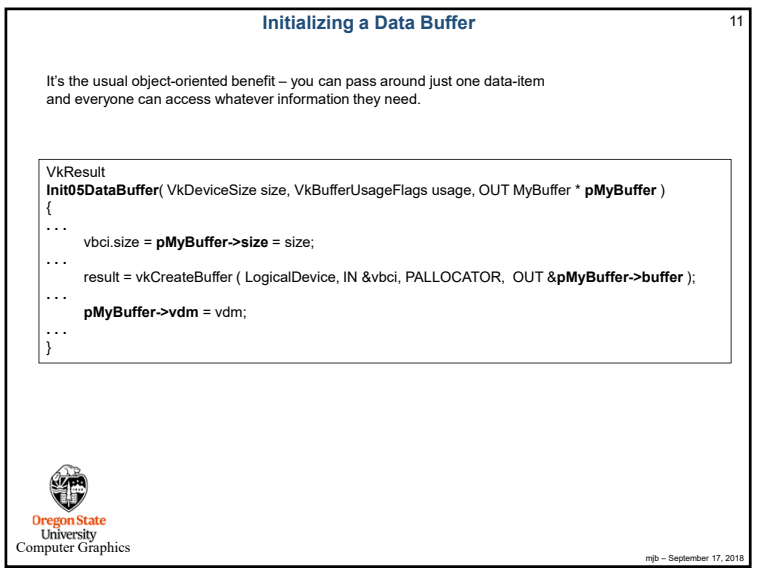

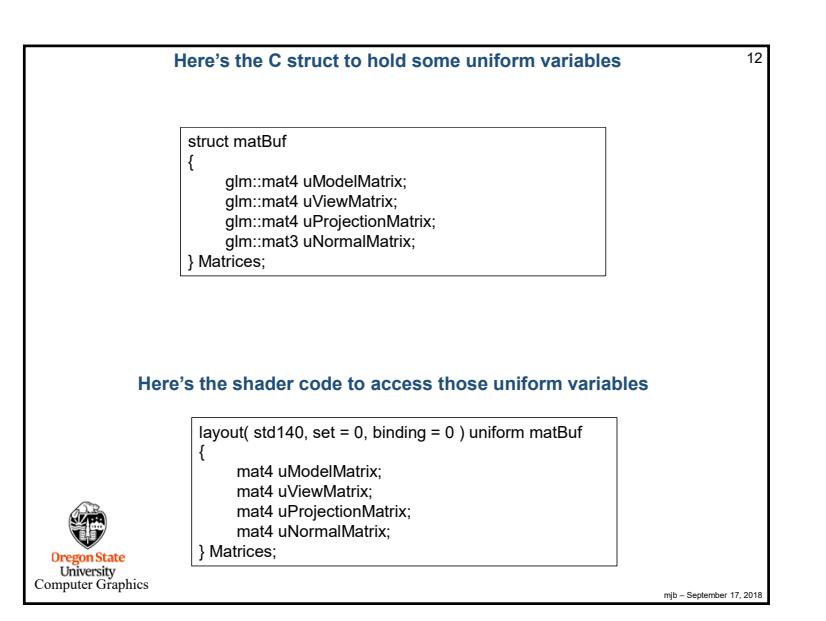

14

mjb – September 17, 2018

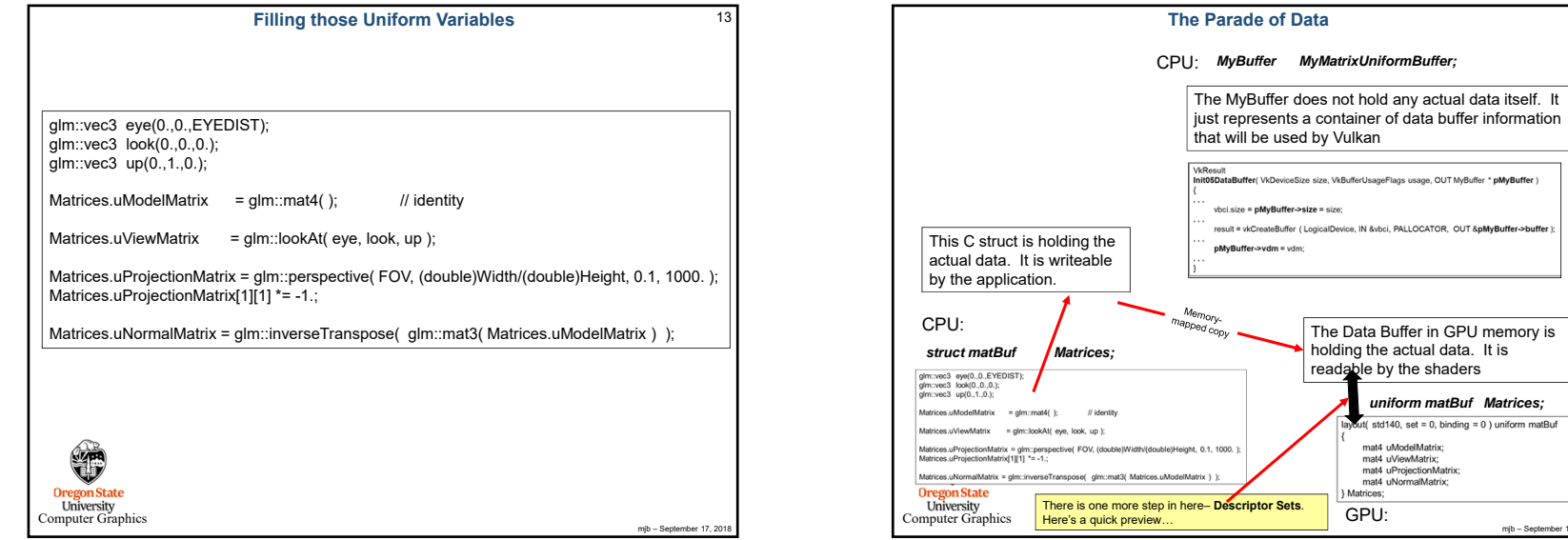

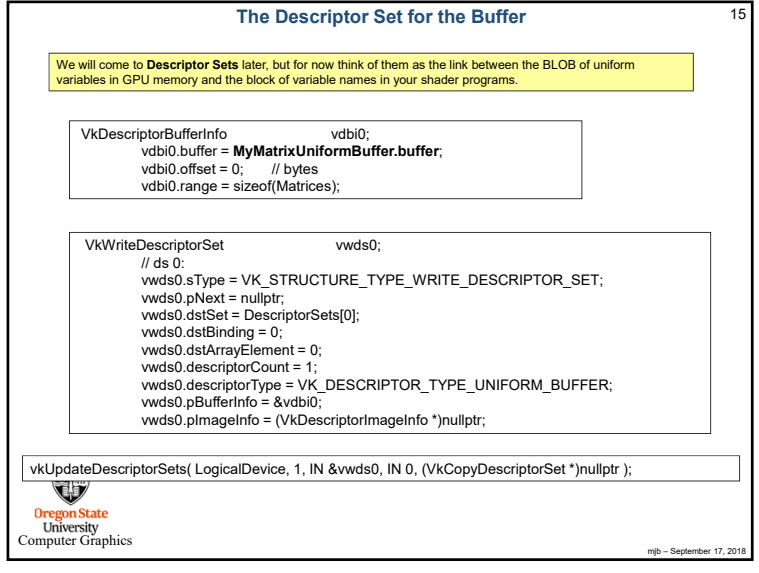

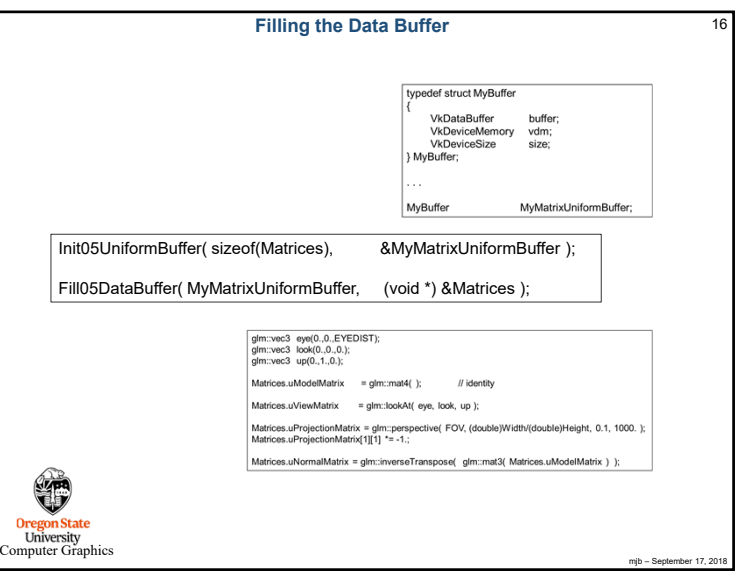

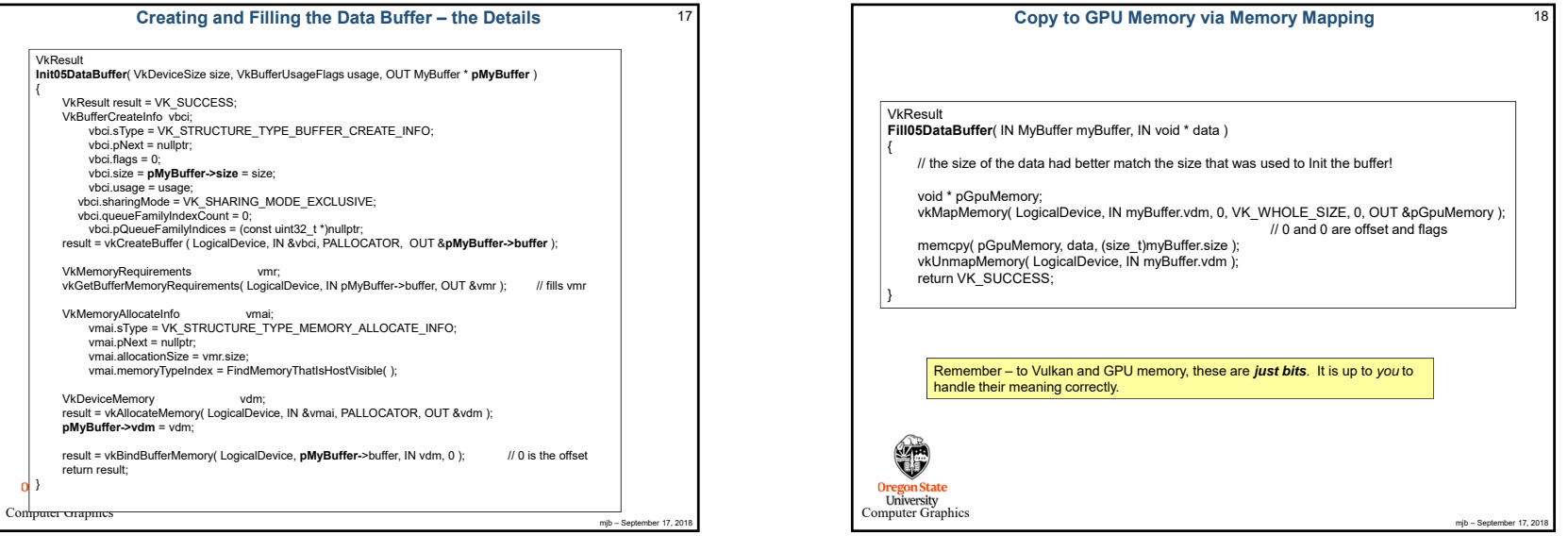